# **POLÍTICA DE COOKIES**

## **DCTM CONSULTING**

Apresentamos a nossa Política de Cookies em linguagem simples, clara e objetiva, para que os nossos Usuários compreendam facilmente o uso de cookies em nosso site.

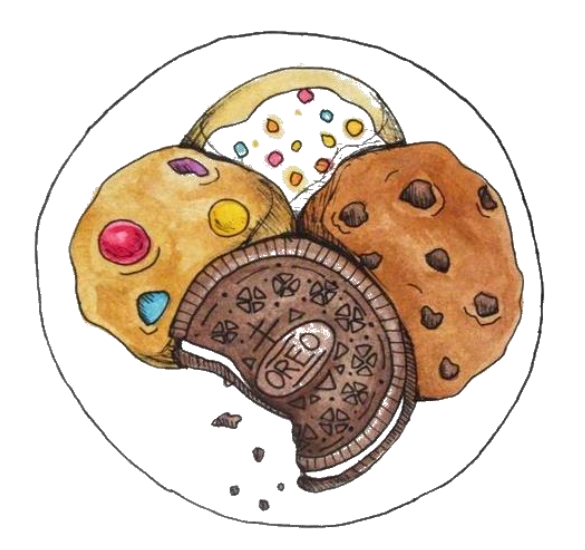

# **O QUE SÃO COOKIES?**

Cookies são arquivos salvos em seu computador, tablet ou telefone quando você visita um site. Usamos os cookies necessários para fazer o site funcionar da melhor forma possível e sempre aprimorar os nossos serviços.

Atualmente, a DCTM CONSULTING utiliza somente os cookies necessários (PHPSESSID, que expira após encerrada a sessão). Mas você conhece a classificação dos cookies? Sabe como desabilitá-los de seu computador? Vamos te contar agora:

## **1. CLASSIFICAÇÃO E UTILIZAÇÃO DE COOKIES**

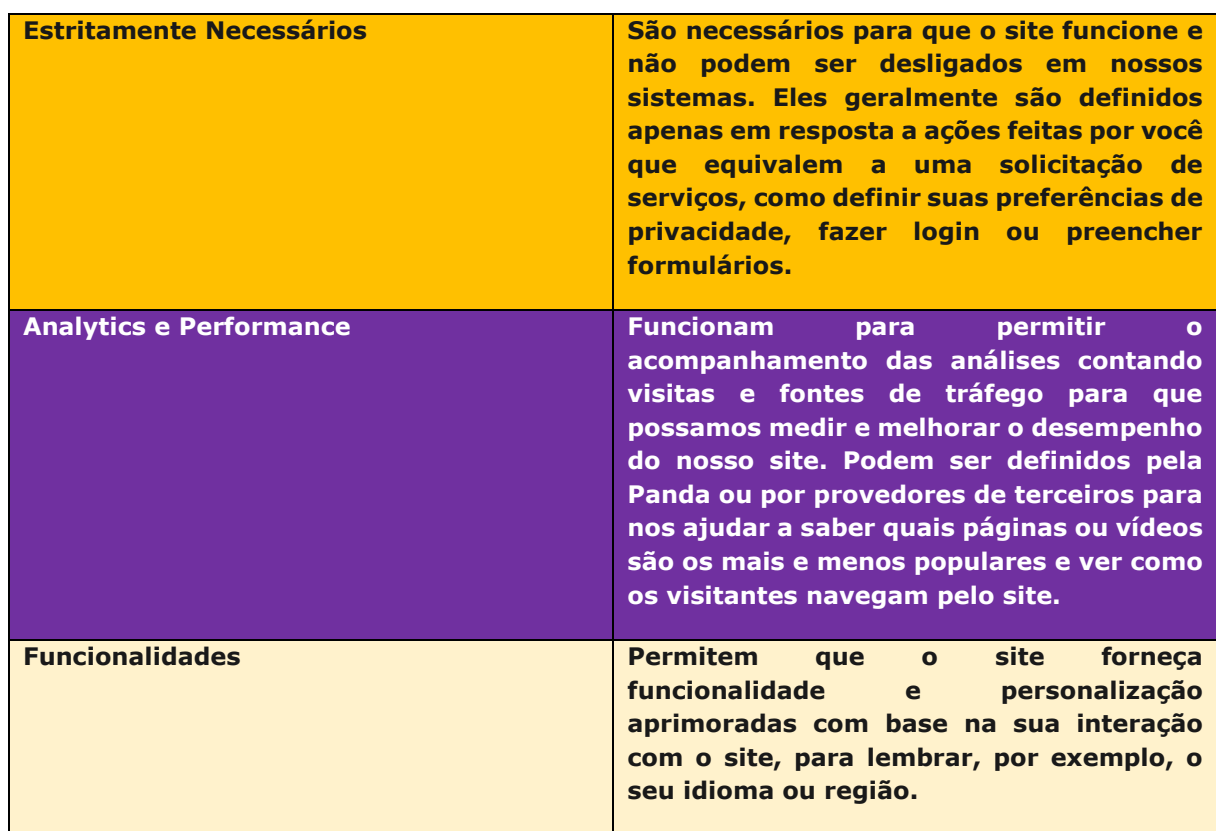

#### **2. QUER DESABILITAR OS COOKIES DO SEU NAVEGADOR? A GENTE TE ENSINA.**

De fato, a maioria dos navegadores de Internet são configurados por padrão para permitir automaticamente a instalação de cookies. Contudo, você tem a opção, se desejar, de permitir todos os cookies ou optar por não permitir algunss. O Usuário pode fazer a escolha a qualquer momento para expressar e modificar seus desejos com relação aos cookies, pelos meios descritos abaixo.

O Usuário também pode configurar seu navegador para permitir ou excluir cookies antes de eles serem instalados conforme o caso. O Usuário também pode remover regularmente os cookies do seu terminal através do seu navegador.

Para o **gerenciamento de cookies e escolhas**, os meios para configurar cada navegador são diferentes. Este é o passo-a-passo dos navegadores mais utilizados:

**Chrome**: [Limpar, ativar e gerenciar cookies no Chrome -](https://support.google.com/chrome/answer/95647?co=GENIE.Platform%3DDesktop&hl=pt-BR) Computador - Ajuda do Google Chrome;

**Firefox**: [Desative cookies de terceiros no Firefox para impedir alguns tipos de rastreamento por](https://support.mozilla.org/pt-BR/kb/desative-cookies-terceiros-impedir-rastreamento)  [anunciantes | Ajuda do Firefox \(mozilla.org\);](https://support.mozilla.org/pt-BR/kb/desative-cookies-terceiros-impedir-rastreamento)

**Microsoft Edge**: [Excluir cookies no Microsoft Edge;](https://support.microsoft.com/pt-br/microsoft-edge/excluir-cookies-no-microsoft-edge-63947406-40ac-c3b8-57b9-2a946a29ae09)

**Internet Explorer**: [Excluir e gerenciar cookies \(microsoft.com\).](https://support.microsoft.com/pt-br/windows/excluir-e-gerenciar-cookies-168dab11-0753-043d-7c16-ede5947fc64d)

Caso seu navegador não esteja aqui, consulte as seções "Configurações" ou "Suporte" de seu navegador.

## **3. ALTERAÇÕES A ESTA POLÍTICA DE COOKIES**

A DCTM CONSULTING poderá alterar esta Política de Cookies a qualquer momento conforme necessário.

Nós recomendamos a todos os Usuários a revisar periodicamente esta Política para obter as informações mais recentes sobre nossas práticas de privacidade.

#### **4. ENTRE EM CONTATO**

Se tiver dúvidas, entre em contato conosco através do e-mail **privacidade@dctmconsulting.com.br**.

Consulte também os nossos [TERMOS DE USO](https://www.dctmconsulting.com.br/app/assets/img/DCTM_TERMOS%20DE%20USO_PARA%20MTOPX.pdf) e nossa [POLÍTICA DE PRIVACIDADE.](https://www.dctmconsulting.com.br/app/assets/img/DCTM_POL%C3%8DTICA%20DE%20PRIVACIDADE_PARA%20MTOPX.pdf)

#privacidadenãosefazsozinho

**DATA DA ÚLTIMA ATUALIZAÇÃO:** 20 de outubro de 2021.

**Histórico de versões:** [•]